# Building a Rack-Scale Computer with P4 at the Core

Ryan Goodfellow Engineer @ **Oxide Computer Company**

# **Outline**

### **Oxide product context**

- What is a rack scale computer?
- Where does P4 fit in?
- Why is network programmability important? x4c **compiler intro.**
- Why a new compiler?
- Workflows with  $x4c$ : development, testing and CI. **Live demos!**
- Emulating an ASIC in a hypervisor.
- Writing networking tools in P4.

2 / 11

OXIDE COMPUTER COMPANY

### **Hardware and software** designed together

Vertically integrated and scale-ready. Bringing hyperscaler agility to the mainstream enterprise.

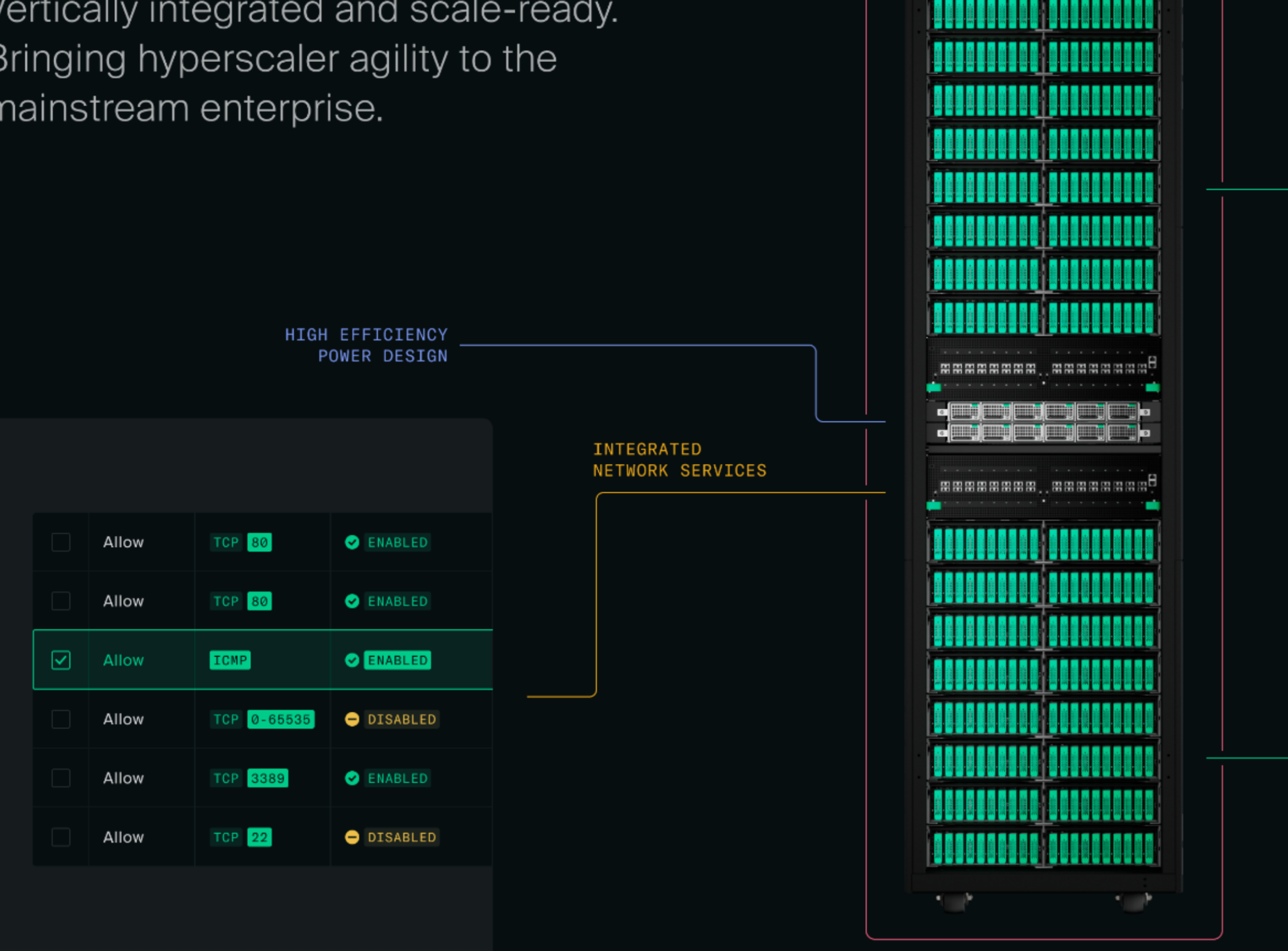

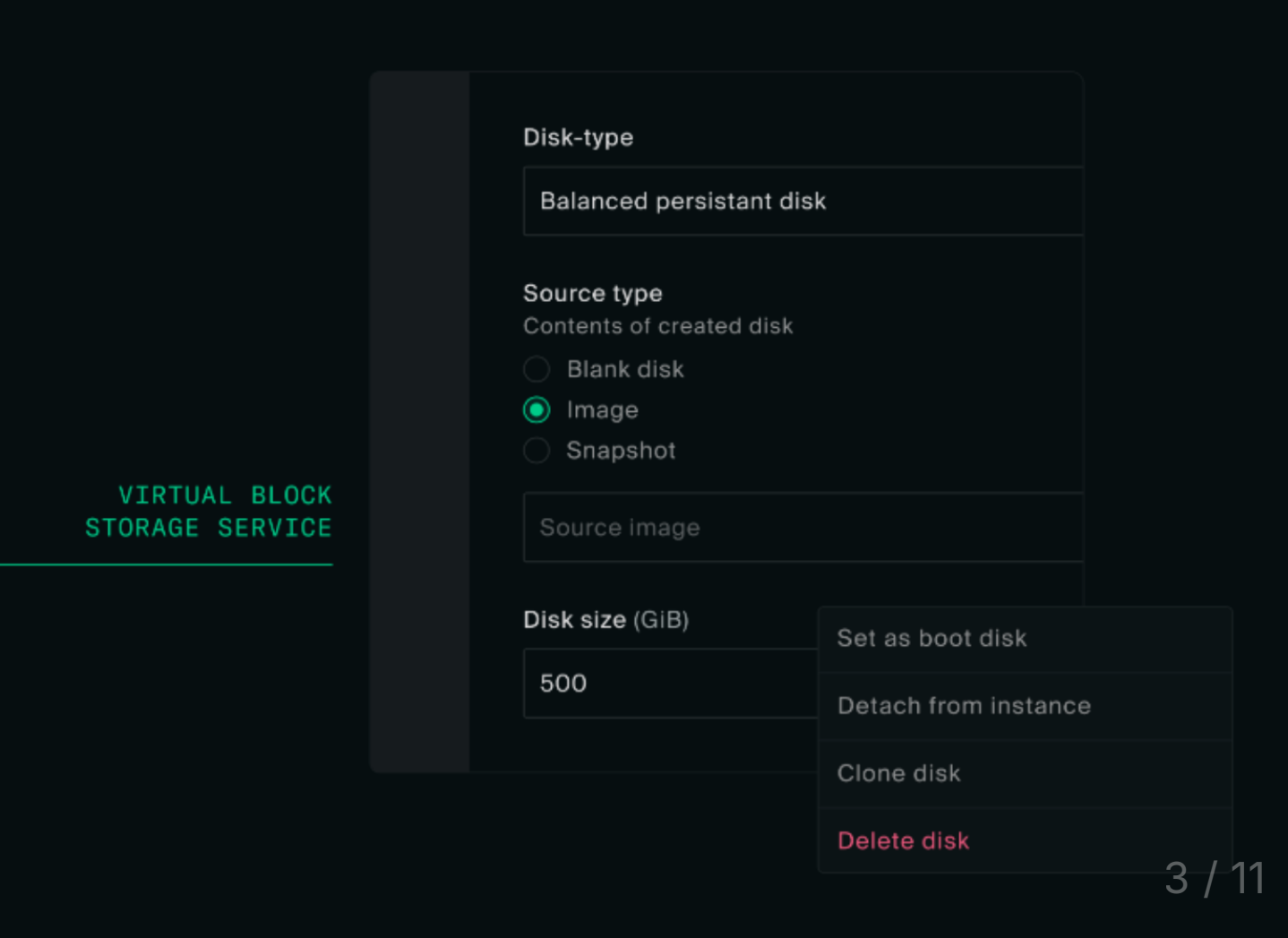

HOLISTIC SECURITY

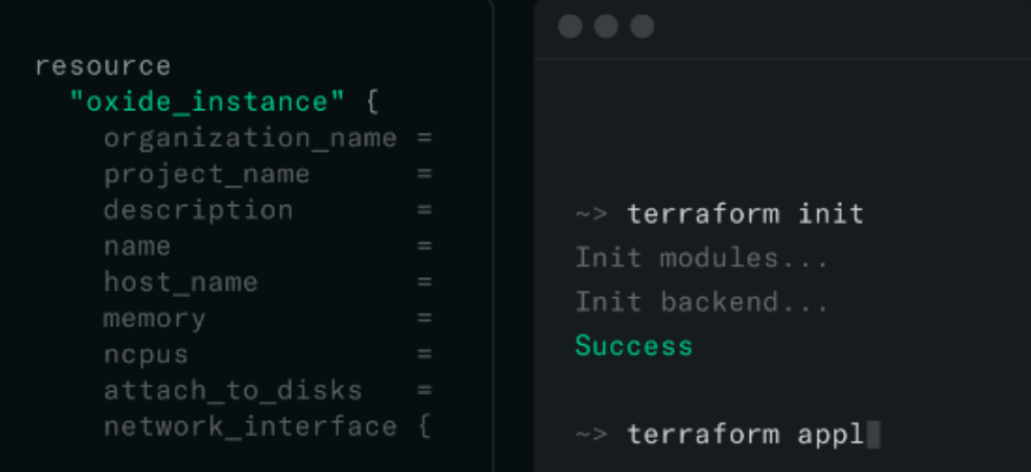

### COMPUTE PROVISIONING SERVICES

# Very custom hardware

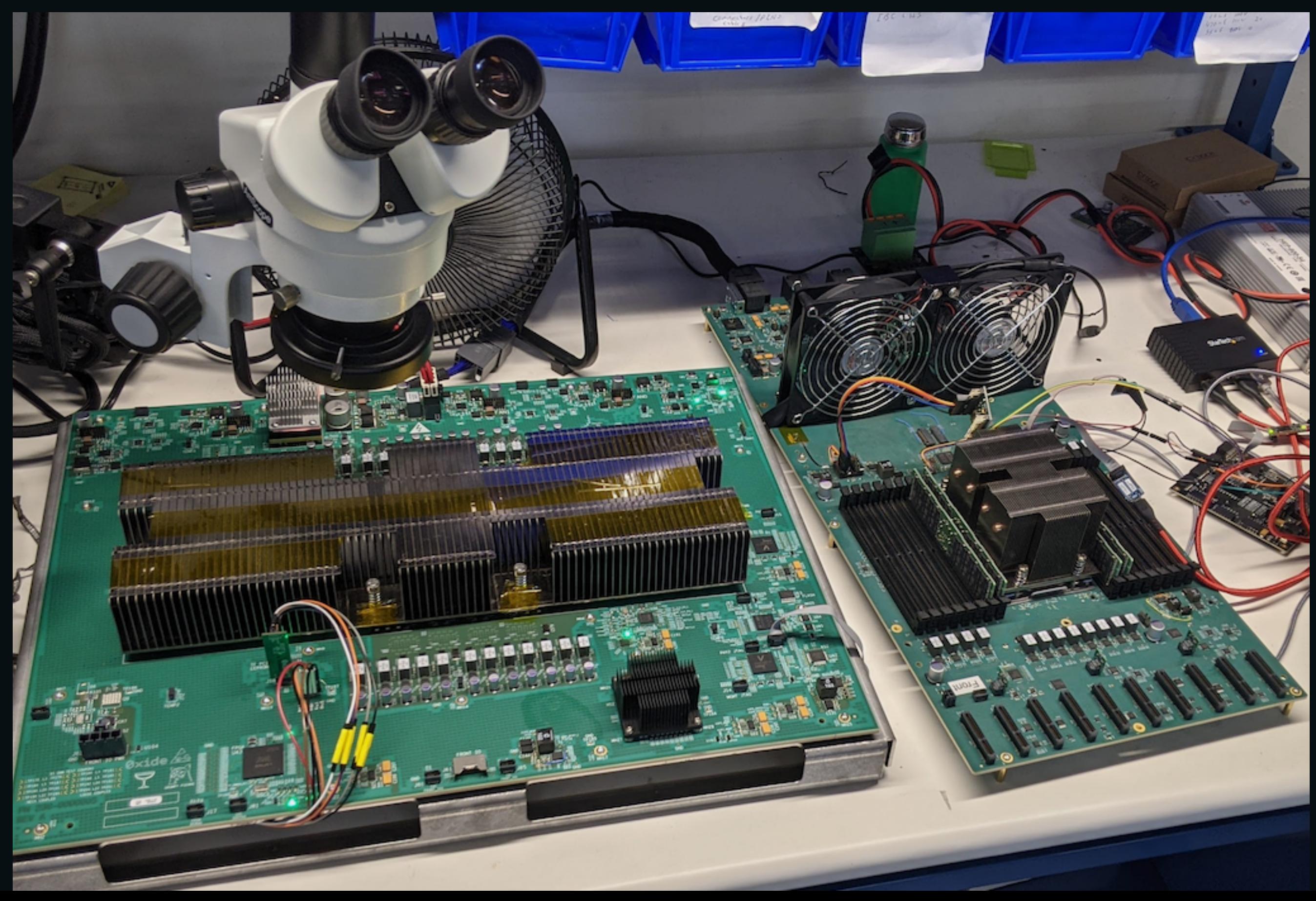

4 / 11

### Where does P4 fit in?

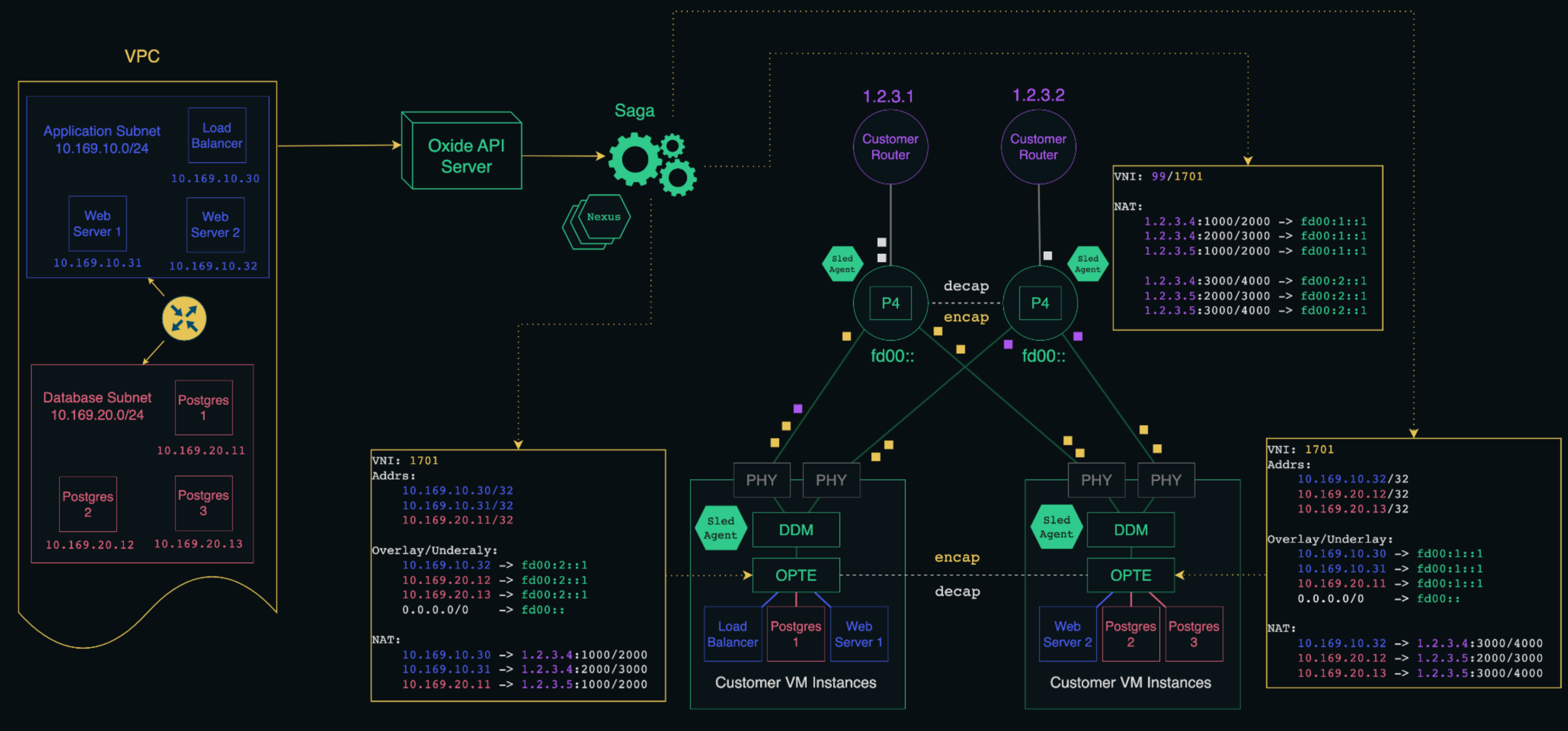

**Compute Sled** fd00:1::1/64

**Compute Sled** fd00:2::1/64

## Why is network programmability important?

### **Flexibility**

- Example: Cooperative distributed NAT. **Fit-for-purpose** resource usage.
- Using precious TCAM for exactly what our requirements call for. **Comprehensibility**
- Our customer operators have a responsibility to their organizations to keep mission-critical networks running.
- Giving them data plane code access gives them the autonomy comprehend network behaviors and solve problems independently.

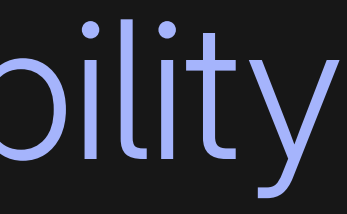

## Why a new compiler?

We needed a way to run P4 code in very different contexts.

In the kernel, in userpsace, embedded in Rust programs, free standing, in hypervisors, etc.

Compiling from P4 to Rust and then from Rust to whatever form we need makes a lot of sense.

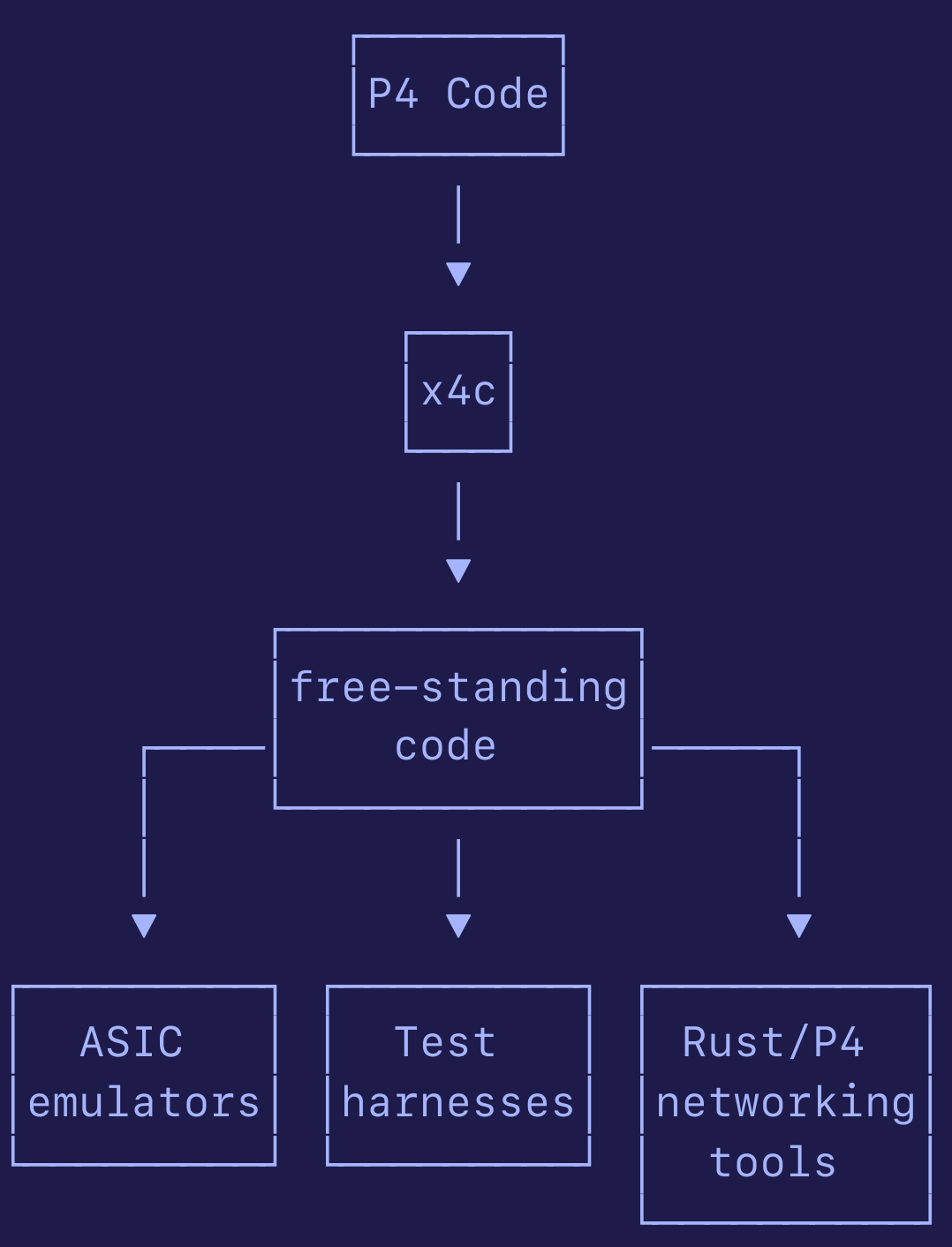

## Workflows with x4c

### Compilation to Pipeline Library

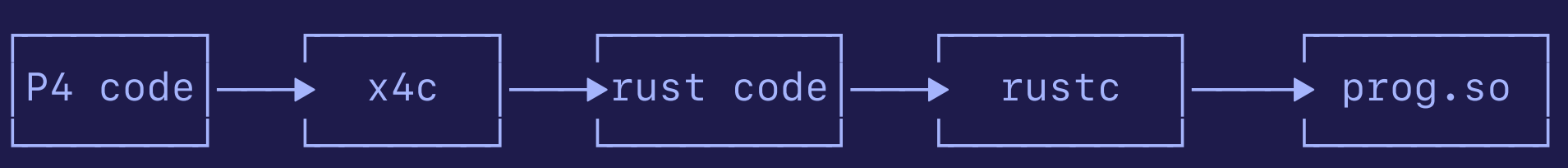

Direct Inclusion in Rust Code

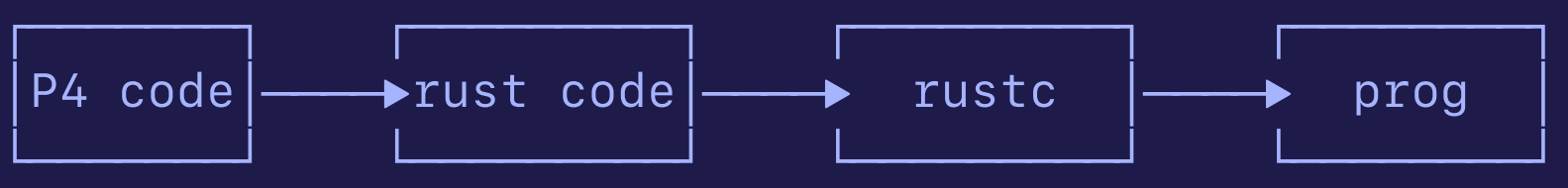

AS IC emu lation in the<br>Hypervisor

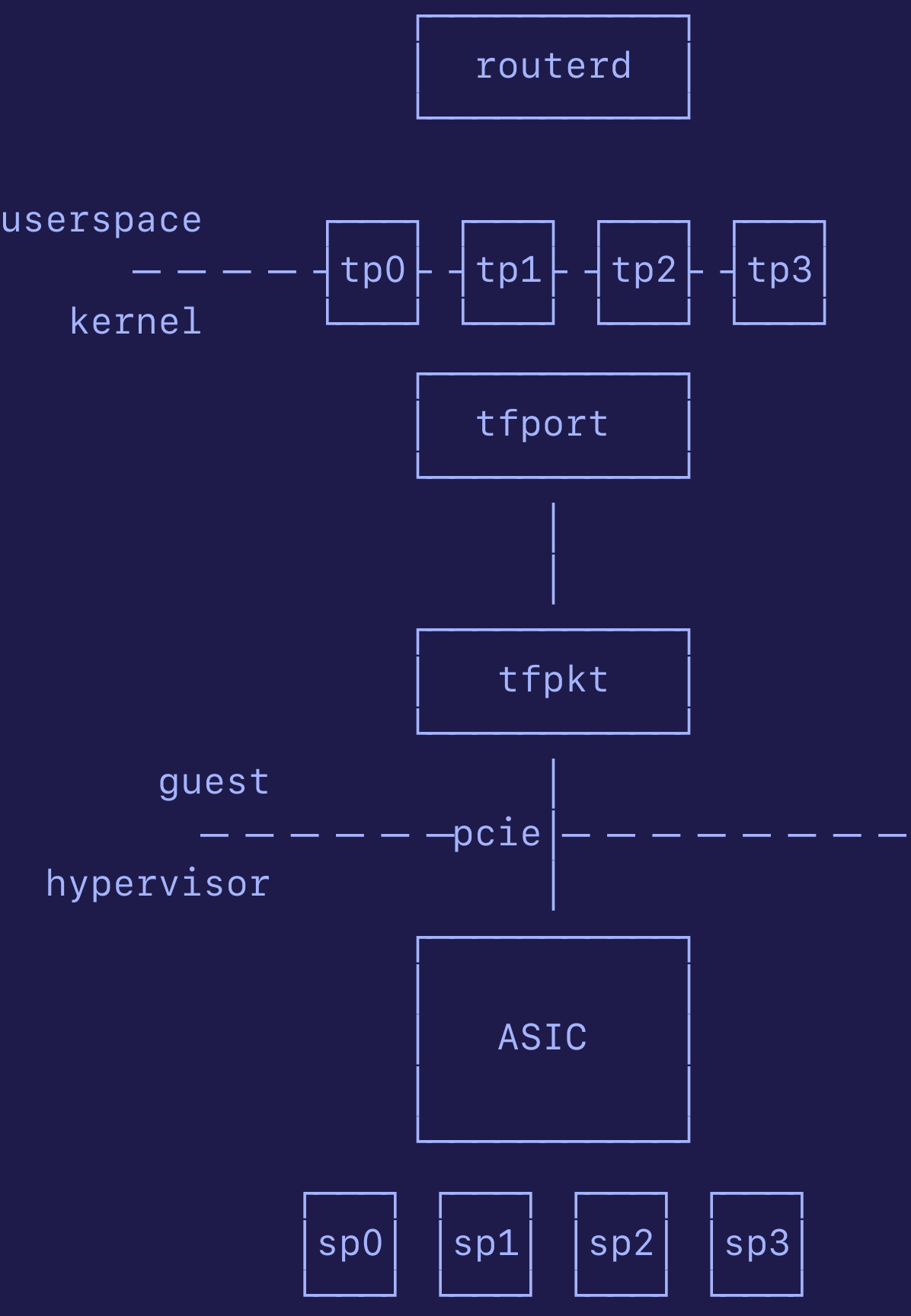

## Writing net working too l s in P4 and Rust

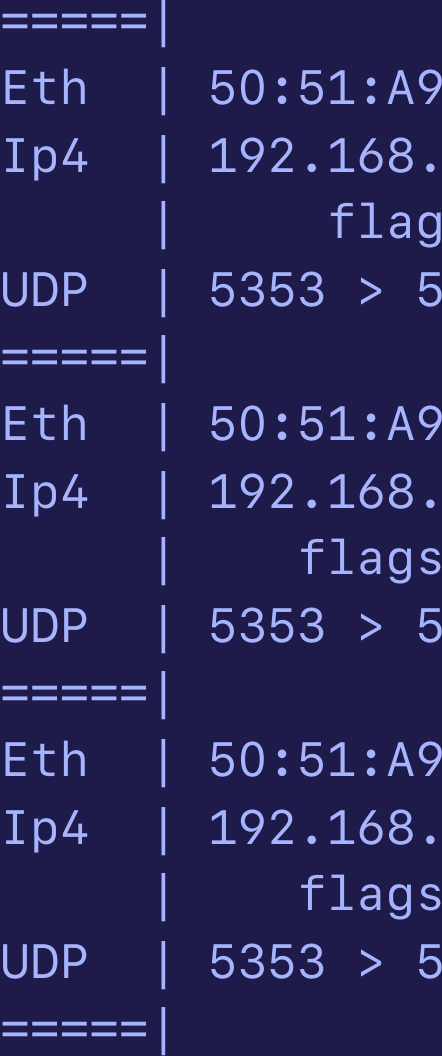

overwatch snoop eth 0 --host 1.2.3.4

9:FB:0A:37 > 01:00:5E:00:00:FB et IPv4 len 521 .1.107 > 224.0.0.251 ihl 5 ds 0 len 507 id 17527 Is DF fo 0 ttl 1 chk 36972 proto Udp 5353 len 487 chk 52730

9:FB:0A:37 > 01:00:5E:00:00:FB et IPv4 len 521 .1.107 > 224.0.0.251 ihl 5 ds 0 len 507 id 17652 DF fo 0 ttl 1 chk 36847 proto Udp 5353 len 487 chk 52730

9:FB:0A:37 > 01:00:5E:00:00:FB et IPv4 len 320 .1.107 > 224.0.0.251 ihl 5 ds 0 len 306 id 17868 DF fo 0 ttl 1 chk 36832 proto Udp 5353 len 286 chk 13449

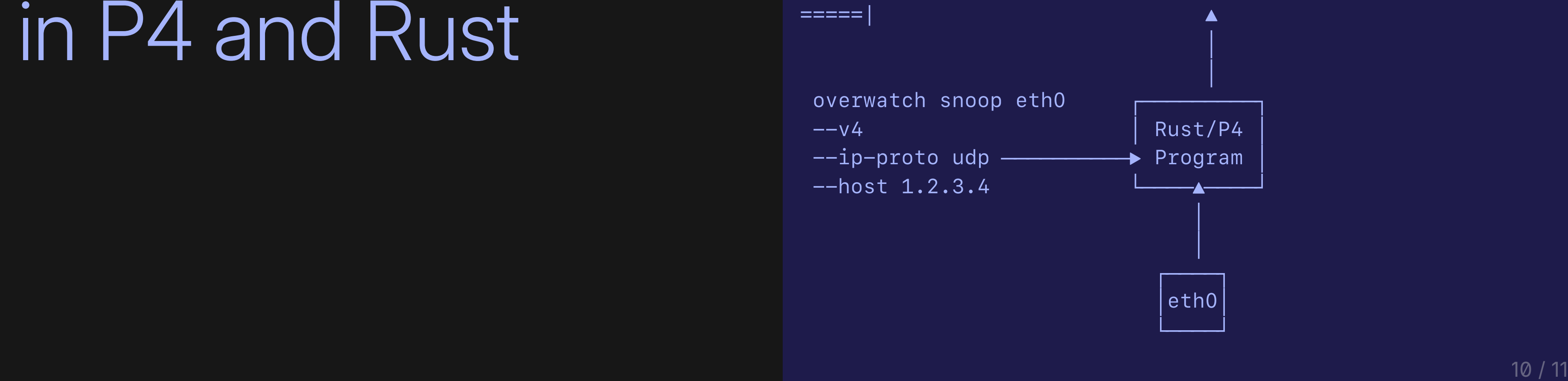

Thank you!

### 11 / 11